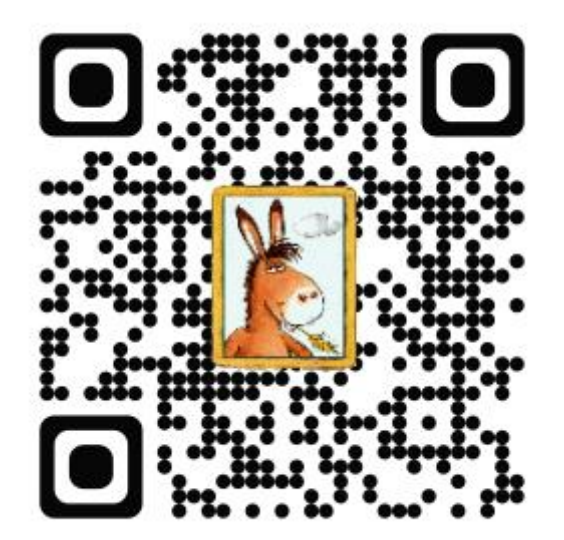

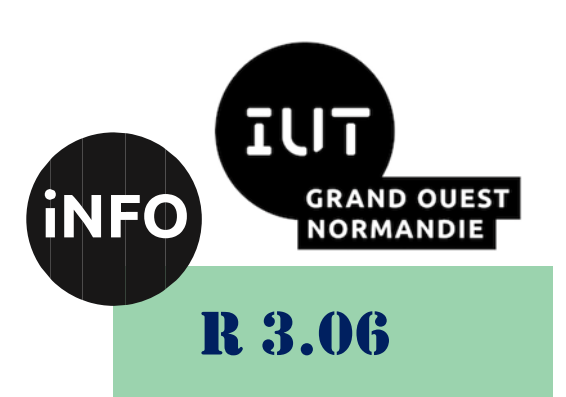

2023 – 2024

# Architecture des réseaux

# TD n° 1 Révisions Réseau

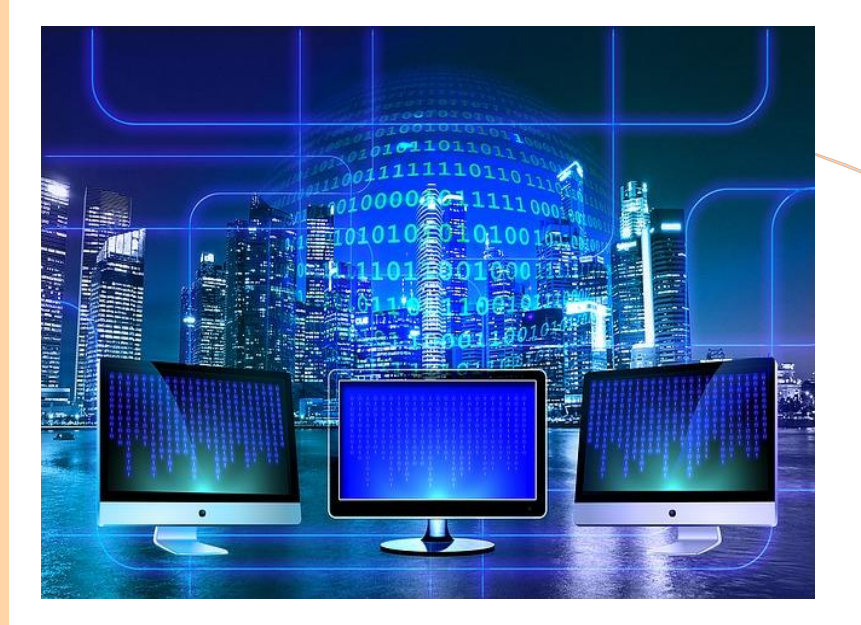

ANNE Jean-François *D'après le cours de M. JEANPIERRE*

# *Architecture des réseaux* Révisions reseau

Le but de ce TD est de réviser les cours de réseau vu en première année du BUT Informatique

# *A. Adressage IP v4 :*

## *1°) Exercice 1 :*

Détermination du nombre de bits à utiliser pour l'ID sous-réseau.

Dans cet exercice, vous devez déterminer combien de bits sont nécessaires pour créer le nombre de sousréseaux demandés.

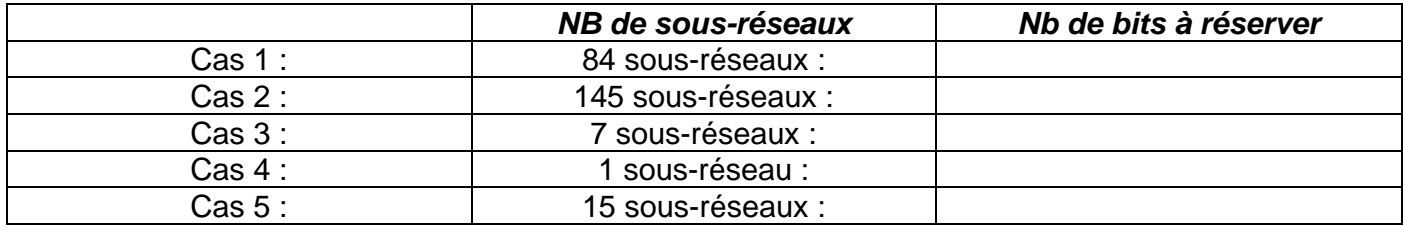

## *2°) Exercice 2 : Masque réseau 1*

Pour les adresses suivantes :

- $145.245.45.225(1)$
- $202.2.48.149(2)$
- $\bullet$  97.124.36.142 (3)
- $\bullet$  172.24.245.25
- $\bullet$  212.122.148.49

#### Donnez :

- 1. La classe d'adresse.
- 2. Le masque réseau par défaut.
- 3. L'adresse réseau.

4. Le masque modifié si les réseaux comportent respectivement (1) 60, (2) 15 et (3) 200 sousréseaux.

- 5. L'adresse du sous-réseau et son numéro.
- 6. Le numéro de la machine sur le sous-réseau.
- 7. Les intervalles d'adresses utilisables pour les trois premiers sous-réseaux.

## *B. Exercice découpage réseau en sous-réseaux*

#### *1°) Exercice 1 :*

Une société dispose d'un réseau de 254 machines réparties en 7 sous-réseaux. La répartition des machines est la suivante :

- Sous-réseau 1 : 38 machines
- Sous-réseau 2 : 33 machines
- Sous-réseau 3 : 52 machines

#### *Architecture des réseaux*

- Sous-réseau 4 : 35 machines
- Sous-réseau 5 : 34 machines
- Sous-réseau 6 : 37 machines
- Sous-réseau 7 : 25 machines

Les adresses IP étant des adresses privées, on vous demande :

- De choisir l'identifiant (l'adresse) du réseau
	- o De définir le nombre de bits consacrés aux identifiants (adresses) de sous-réseaux et de machines
	- o De calculer le nombre de sous-réseaux potentiels et le nombre maximum de machines par sous-réseau
	- o De définir les identifiants (adresses) de chaque sous-réseau
	- o De définir le masque de sous-réseau
	- o De calculer les adresses des premières et dernières machines configurées dans chacun des sous-réseaux

## *C. Routage IP v4*

## *1°) Exercice 1 : Routage 1*

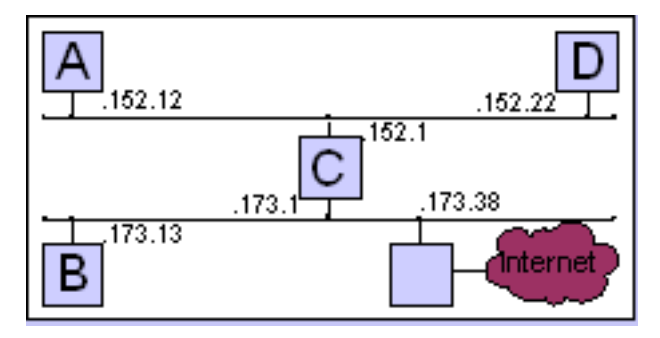

Voici le réseau 172.27.0.0. Donnez les tables de routage des machines A à D.

## *Architecture des réseaux D. Schéma de Table de Routage IP v4*

#### *1°) Exercice 1 : Routage 1*

On a la table de routage suivante :

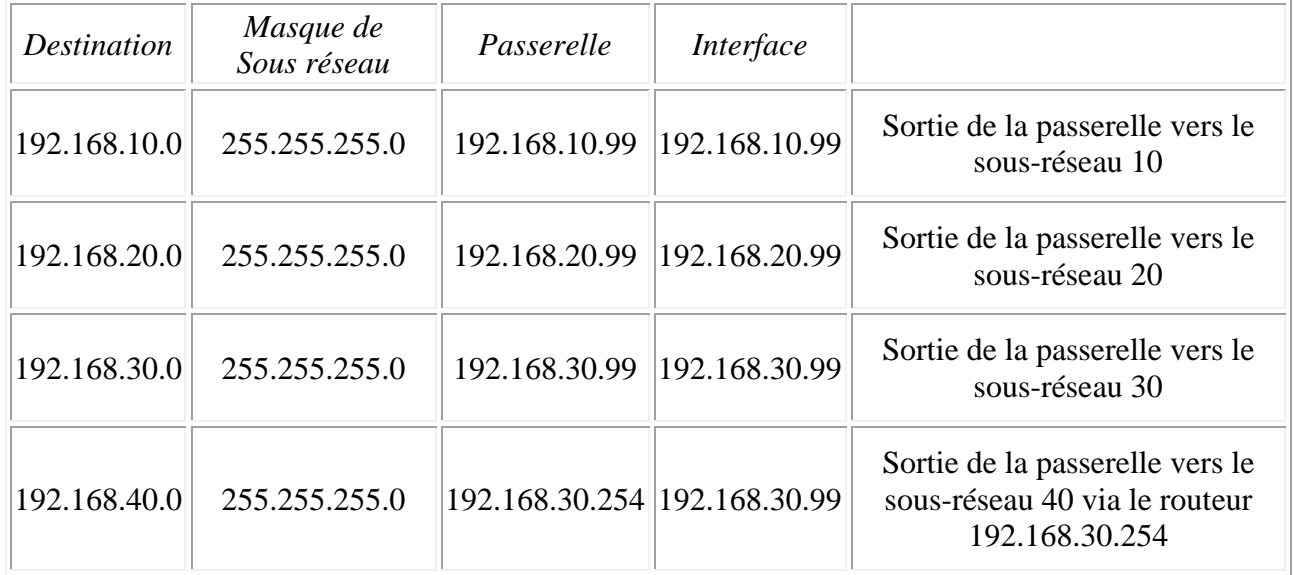

▪ *De quel équipement cette table de routage est-elle tirée ? Ordinateur, Routeur, Switch, …*

▪ *Faire le schéma réseau correspondant à cette table de routage.*

# *E. IP v6*

#### *1°) Exercice 1 :*

#### *a) Adresses IPV6 valides :*

Indiquez si les adresses IPv6 suivantes sont valides :

- Si elles ne le sont pas, indiquez pourquoi
- Si elles le sont, donnez leur forme canonique (expansée)
- 1) 2001:0db8:900d:cafe:0100:0012:3456:789A
- 2) 2001:0DB8:900D:CAFE:0100:0012:3456:789A
- 3) 2001:db8:900d:Cafe:01000:0012:3456:789A
- 4) 2001:db8:900d:cafe:100:12:3456:789A
- 5) 2001:db8:g00d:cafe:100:12:3456:789A
- 6) 2001:db8:01d:beef:0054:50ff:fec0:ffee
- 7) 2001:db8:1d:0:beef:54:50ff:fec0:ffee
- 8) 2001:db8:001d:0054:50ff:fec0:ffee
- 9) 2001:db8:1d::54:50ff:fec0:ffee
- 10) 2001:db8::1d::54:50ff:fec0:ffee
- 11) fe80::54:50ff:fec0:ffee
- 12) f02::1:ffc0:ffee

#### *b) Utiliser les règles d'écriture :*

Simplifier les adresses suivantes :

- 1) fe80:0000:0000:0000:0000:4cff:fe4f:4f50
- 2) 2001:0688:1f80:2000:0203:ffff:0018:ef1e
- 3) 2001:0688:1f80:0000:0203:ffff:4c18:00e0
- 4) 3cd0:0000:0000:0000:0000:0040:0000:0cf0
- 5) 0000:0000:0000:0000:0000:0000:0000:0000
- 6) 0000:0000:0000:0000:0000:0000:0000:0001

Donner la forme "expansée" des adresses suivantes :

- ::208:19
- 2003::2
- 2001::45:0:0:6

#### *Architecture des réseaux*

- $2001::45:0:6$
- 2001:0:456::1:2:3:4
- $fec0:0:0:ffft::1$
- $f = 80::1$
- fe80::4cd2:ffa1::1

#### *c) Déterminer le type d'adresse :*

En fonction de leur préfixe déterminer le type des adresse suivantes :

- fe80::4c00:fe4f:4f50
- 2001:618:1f80:2010:203:ffff:b118:ef1e
- $fec0:0:0:fftff::1$
- $ff02::1$
- $f \in 80 : 1$
- $fc(01:1:1:1)$
- 2002::203:ffff:b118:ef1e

#### *d)* **Réseau d'adresses IPv6**

L'administrateur d'un réseau s'est vu attribué le préfixe 2001:db8:1:a000::/60 pour adresser les machines de son réseau.

- Donnez la première adresse réseau valide de ce réseau (l'adresse de réseau)
- Donnez la première adresse, attribuable à une machine de ce réseau
- Donnez la dernière adresse valide de ce réseau, attribuable à une machine de ce réseau
- Donnez le premier préfixe réseau de largeur 64 bits pouvant être défini à partir de ce préfixe
- Donnez le dernier préfixe réseau de largeur 64 bits pouvant être défini à partir de ce préfixe
- Les stations configurées avec les adresses suivantes appartiennent-elles à ce réseau ?
	- 2001:db8:1:a004:12ad:5125:ffa3:45e3
	- $\bullet$  2001:db8:0001:a000:0000:
	- 2001:db8:1:a010:504b:d70c:f78e:8b46
	- 2001:db8:1:a08:1:fe74:060d:3495
	- 2001:db8:1:a00e:1d8d:m00c:bc0:ed54

*Architecture des réseaux*

## *F. Webographie*

- *[https://www.sebastienadam.be/connaissances/exercices/adressage\\_ip\\_v4.p](https://www.sebastienadam.be/connaissances/exercices/adressage_ip_v4.php) [hp](https://www.sebastienadam.be/connaissances/exercices/adressage_ip_v4.php)*
- *[http://nicolas.baudru.perso.luminy.univ-amu.fr/Ressources/R2\\_TP1.pdf](http://nicolas.baudru.perso.luminy.univ-amu.fr/Ressources/R2_TP1.pdf)*
- *[https://www.inetdoc.net/articles/adressage.ipv4/adressage.ipv4.exercises.ht](https://www.inetdoc.net/articles/adressage.ipv4/adressage.ipv4.exercises.html) [ml](https://www.inetdoc.net/articles/adressage.ipv4/adressage.ipv4.exercises.html)*
- [https://www.sebastienadam.be/connaissances/exercices/adressage\\_ip\\_v4.p](https://www.sebastienadam.be/connaissances/exercices/adressage_ip_v4.php) *[hp](https://www.sebastienadam.be/connaissances/exercices/adressage_ip_v4.php)*
- *<http://www.linux-france.org/prj/edu/archinet/systeme/ch06s03.html>*
- [http://cisco.teckn0.com/ccna2\\_final/v3/Cisco%20Networking%20Academy.ht](http://cisco.teckn0.com/ccna2_final/v3/Cisco%20Networking%20Academy.htm) *[m](http://cisco.teckn0.com/ccna2_final/v3/Cisco%20Networking%20Academy.htm)*
- $\overline{\mathbb{R}^n}$
- ▪